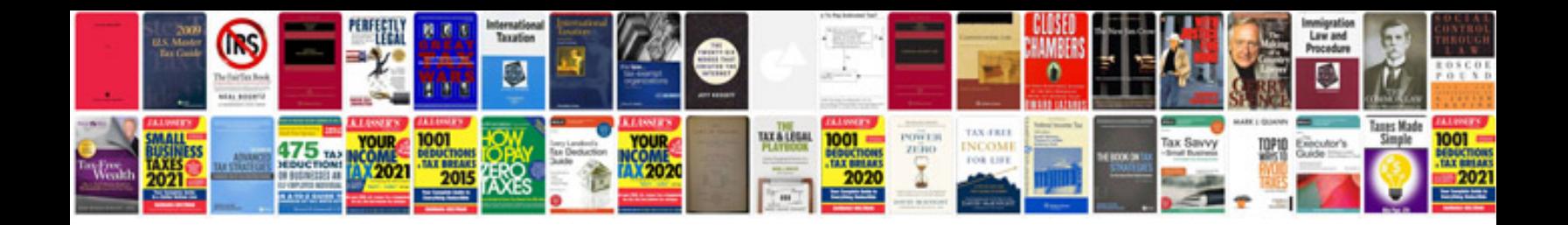

Po template

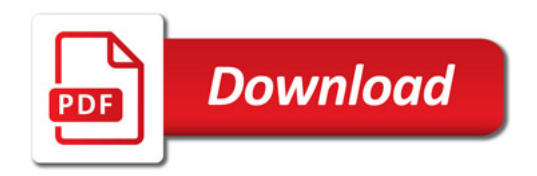

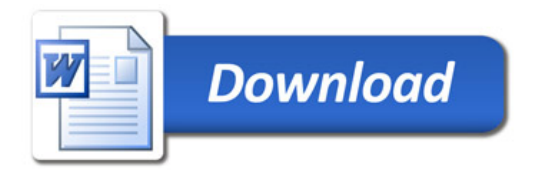